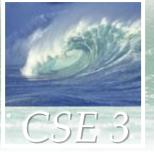

## **Ch 3: Making the Connection**

- The Basics of Networking, continued
  - Learn about client/server structure
  - Distinguish between Internet and World
    Wide Web
  - Ways to connect to the net

#### **Client/Server Structure**

- Much Internet functionality relies on a client/server structure
- Servers provide services, clients use them
  - Sample servers: *email server, web server, DNS* server,...
  - UCSD servers: ieng6, www, www.cse,...
  - A "server" might actually be many computers e.g. <u>www.google.com</u> is a cluster of *thousands* of servers

#### Client packages a request, and sends it to a server; Server responds and sends a reply

Copyright © 2006 Pearson Addison-Wesley. All rights reserved.

#### **Client/Server for the Web**

- Server is the computer that stores web pages
- *Client* is the computer that asks to get a web page
- When you click a link in a web browser program, your computer enters client/server relationship with web server
- After the page is sent to you, the client/server relationship ends; there is no persistent connection
  - but the server can remember information about the client
- This client/server relationship is brief
  - a typical server can serve many clients per second

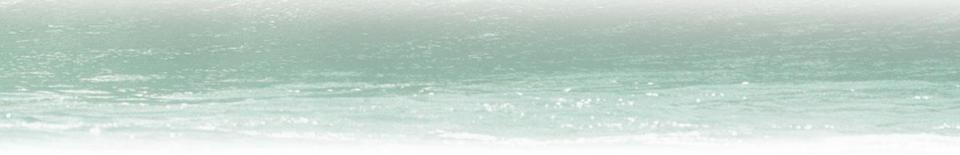

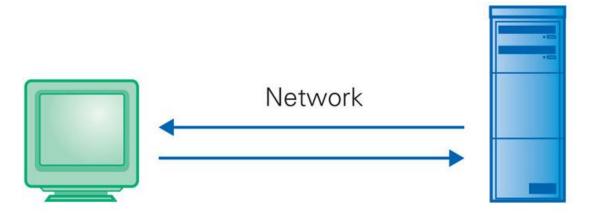

#### **Client Computer**

Requests services (Sends URL for a Web page)

#### **Server Computer**

Provides services (Returns the Web page file)

*Figure 3.2.* The basic client/server interaction, as illustrated by the browser (client) requesting Web pages provided by the Web server.

## **Client/Server Interaction**

 For Web pages, the client requests a page, the server returns it: there's no connection, just two transmissions

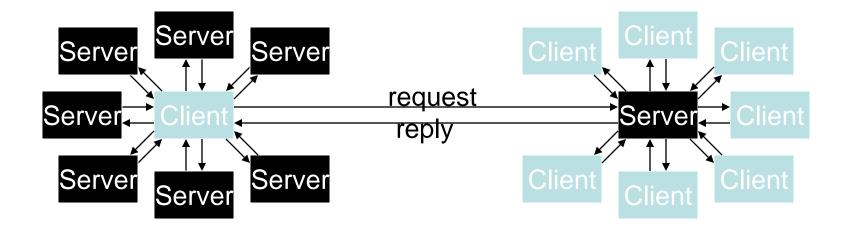

#### Servers serve many clients; clients visit many servers

Copyright © 2006 Pearson Addison-Wesley. All rights reserved.

#### The World Wide Web

- Web servers: Computers programmed to send files to browsers running on other computers connected to the Internet
- Web servers and their files make up the World Wide Web
- The World Wide Web is a subset of the Internet

#### World Wide Web

- World Wide Web is the collection of servers (subset of Internet computers) + the information they give access to
  - Clearly, WWW < Internet</li>
  - The "server" is the web site computer and the "client" is the surfer's browser
  - Many Web servers' domain names begin with www by tradition, but any name is OK
  - Often multiple server names map to the same site: MoMA.org and www.MoMA.org

# **Requesting a Web Page: URL's**

- To specify what web page you want, use a URL
- Uniform Resource Locator (URL) has three main parts
  - 1. Protocol specifier:
    - http://
    - Specifies that Hypertext Transfer Protocol should be used to handle the information transmission
  - 2. Server computer's name:
    - Can be domain name, or numerical IP address
  - 3. Page's pathname:
    - Tells the server which file (page) is requested and what folder it is in

## What's in a Web Page: HTML

- A web server stores many web pages, and may also create custom pages 'on the fly' in response to client requests
- A web page on the server contains a list of instructions for how to display the page
- The instructions are written in Hypertext Markup language: HTML
- When the client browser receives a page from the server, it uses those HTML instructions to display the page

#### HTML

- Hypertext Markup Language (HTML)
- *Markup* describes the layout of a document, e.g.:
  - Margin width
  - Font
  - Text style
  - Image placement
  - Etc.
- *Hypertext* provides a way to jump from point to point across documents (non-linear)
- Combination of hypertext with markup language lets us build nonlinear documents for the dynamic and interconnected Web

#### The Internet and the Web

- The domain name of a web server often starts with www
- ... but not always
- How do you know? It is important, because for DNS to work, you must give the correct domain name
- To reduce confusion, some tricks are used:
  - 1. Redirection: browser inserts the "www" even if you don't type it
  - 2. Registering multiple domain names
    - Museum of Modern Art has registered both "moma.org" and "www.moma.org" to the same IP address

#### **Dissecting a URL**

- Web addresses are URLs, Uniform Resource Locators:
  - URLs are often *redirected* to other places; e.g. http://ieng6.ucsd.edu/~cs3s goes to

http://ieng6.ucsd.edu/cs3s/public\_html/index.html

| protocol       | = http://             |                                |
|----------------|-----------------------|--------------------------------|
| Web server     | = ieng6               |                                |
| domain         | =.ucsd.edu            |                                |
| path           | = /~cs3s/public_html/ | home directory / web directory |
| file           | = index               |                                |
| file extension | = .html               | hypertext markup language      |

#### **Connecting a Computer** to the Internet

- By ISP:
  - Internet Service Providers (like AOL and Earthlink) sell connections to Internet
  - User plugs into telephone system or dedicated connection to ISP
  - Home computer talks to ISP's computer
  - ISP's computer is connected to Internet, and relays information for its customers

#### **Connecting a Computer** to the Internet (cont'd)

- By Enterprise Network Connections (LAN):
  - Large networked organizations such as schools, businesses, or governmental units
  - The organization creates a LAN or *intranet*
  - The intranet connects to the Internet by a gateway
  - Information from a Web computer is sent across Internet, through gateway, across LAN to user's computer

#### **Wireless Networks**

- A variation on the LAN connection
- A device (called the *wireless hub* or *access point*) is physically connected to the Internet
- The hub broadcasts and receives radio frequency (rf) signals
- Computers with wireless capability send and receive signals to communicate with the hub
- The hub relays Internet requests for those computers

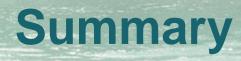

- Networking is changing the world Internet: named computers using TCP/IP WWW: servers providing access to info
  - Principles
    - Logical network of domain names
    - Physical network of IP addresses
    - Protocols rule: LAN, TCP/IP, http, ...
    - Domain Name System connects the two
    - Client/Server, fleeting relationship on WWW